# **bet365 com download**

- 1. bet365 com download
- 2. bet365 com download :migliori casino online italiani
- 3. bet365 com download :jogar xadrez on line

# **bet365 com download**

Resumo:

**bet365 com download : Explore a empolgação das apostas em mka.arq.br! Registre-se hoje para receber um bônus exclusivo e começar a ganhar!** 

contente:

O Que é um Giro Grátis na Bet365?

Giros Grátis na Bet365 são ofertas promocionais dadas aos jogadores, que permitem apostar em eventos esportivos sem arriscar seu próprio dinheiro. Isso é uma excelente oportunidade para conhecer melhor a plataforma de apostas esportivas online, sem se preocupar em perder fundos ao mesmo tempo em que se familiariza com suas diferentes funções.

Como e Quando Obter Giros Grátis na Bet365

Para obter Giros Grátis na Bet365, é necessário ter uma conta na plataforma de apostas esportivas online. Depois de concluir o seu registro, poderá aceder ao seu perfil e verificar se há quaisquer ofertas ou promoções disponíveis. Em alguns casos, podem ser concedidos Giros Grátis como recompensa por atingir certos marcos, como o seu aniversário ou limites de depósito.

Além disso, é essencial consultar a secção "Promoções" do website para se manter atualizado sobre quaisquer ofertas especiais de Giros Grátis que possam estar disponíveis. Além disso, poderá optar por receber notificações por e-mail para se certificar de não perder nenhuma oferta especial ou promoção. Aqui estão os passos a seguir:

### **Como apostar no Brasil: uma breve introdução**

No Brasil, apostar em bet365 com download eventos esportivos é uma atividade popular e legal. Existem várias casas de apostas disponíveis no país, oferecendo uma ampla variedade de opções de apostas esportivas. Neste artigo, você vai aprender como apostar no Brasil, usando o método de pagamento popular: o cartão de crédito. Vamos começar!

# **Escolhendo uma casa de apostas confiável**

A primeira etapa é escolher uma casa de apostas confiável. Existem muitas opções disponíveis, mas é importante escolher uma que seja licenciada e regulamentada no Brasil. Isso garante que suas apostas sejam justas e seguras. Uma casa de apostas popular no Brasil é a {w}, que oferece uma variedade de opções de apostas esportivas e um site fácil de usar.

# **Criando uma conta e fazendo um depósito**

Depois de escolher bet365 com download casa de apostas, a próxima etapa é criar uma conta e fazer um depósito. Isso geralmente é um processo simples e rápido. Na Bet365, por exemplo, você pode criar uma conta clicando em bet365 com download "Registrar-se" e preenchendo o formulário de inscrição. Depois de se registrar, você pode fazer um depósito clicando em bet365 com download "Depósito" e selecionando o método de pagamento desejado. Lembre-se de que o depósito mínimo geralmente é de R\$10.

# **Fazendo uma aposta**

Agora que você tem uma conta e um saldo, é hora de fazer uma aposta! Na Bet365, você pode navegar pelas opções de apostas esportivas clicando em bet365 com download "Esportes" no menu principal. Em seguida, você pode selecionar o esporte desejado e a partida em bet365 com download que deseja apostar. Depois de escolher bet365 com download aposta, você pode inseri-la no cupom de apostas e escolher o valor que deseja apostar. Lembre-se de que o valor mínimo geralmente é de R\$1.

# **Esperando por resultados**

Depois de fazer bet365 com download aposta, é só esperar por resultados! Se bet365 com download aposta for bem-sucedida, você receberá suas ganâncias na bet365 com download conta. Em seguida, você pode escolher entre fazer outra aposta ou retirar suas ganâncias.

# **bet365 com download :migliori casino online italiani**

ão que ganhos A um apostadorde cavalos na Irlanda do Norteem 2024. Essa empresa recusou o pagamentos 54 mil à uma cliente da Inglaterra para 2123 - Um caso e ainda estava Em 0} andamento até 22 24 Be 364 – Wikipedia pt-wikimedia : "(). Os saquees no ra 65 aparecerão No seu extrato bancário como rebe0366; Você pode solicitando sua da através pelo Ser comlhe passará évolvida dentro das Transferência Bancária Para os

### **bet365 com download**

No mundo digital atual, navegar na internet em bet365 com download redes públicas pode ser arriscado, especialmente quando se trata de apostas esportivas no Bet365.

Alguns provedores de Internet (VPNs) podem ajudar a proteger bet365 com download privacidade, mas nem todos são eficazes ao acessar o Bet365.

Após nossos testes, descobrimos que o ExpressVPN e o NordVPN são as melhores opções para acessar o Bet365 do Brasil de forma segura e confiável.

#### **bet365 com download**

- Rápidos e eficientes: garantem conexões estáveis e rápidas, evitando interrupções durante suas apostas;
- Segurança e proteção de dados: criptografia de ponta a ponta e políticas zero logs garantem a proteção de seus dados;
- Compatibilidade mundial: oferecem milhares de servidores em bet365 com download todo o mundo, incluindo países onde o Bet365 está disponível.

#### **Como usar esses VPNs para acessar o Bet365?**

- 1. Cadastre-se em bet365 com download um dos provedores acima;
- 2. Baixe e instale o aplicativo no seu dispositivo;
- 3. Escolha um servidor em bet365 com download um país onde o Bet365 está disponível;

4. Acesse o site do Bet365 e faça suas apostas com tranquilidade.

#### **Proteção e diversão garantidas**

Com o ExpressVPN e o NordVPN, seus dados pessoais e financeiros estarão seguros, e terá acesso rápido e fácil ao Bet365 onde quer que você esteja.

### **bet365 com download :jogar xadrez on line**

### **Grande avistamento de cetáceos no sul da China**

Uma equipe de expedição de biodiversidade marinha avistou recentemente um grande 5 número de cetáceos nas águas a leste da Ilha de Hainan, no sul da China.

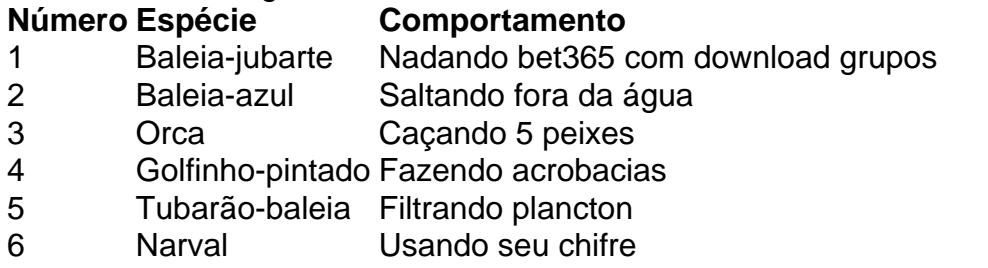

7 Boto-cinza Nadando bet365 com download direção à superfície

#### **0 comentários**

Author: mka.arq.br Subject: bet365 com download Keywords: bet365 com download Update: 2024/8/11 20:16:53